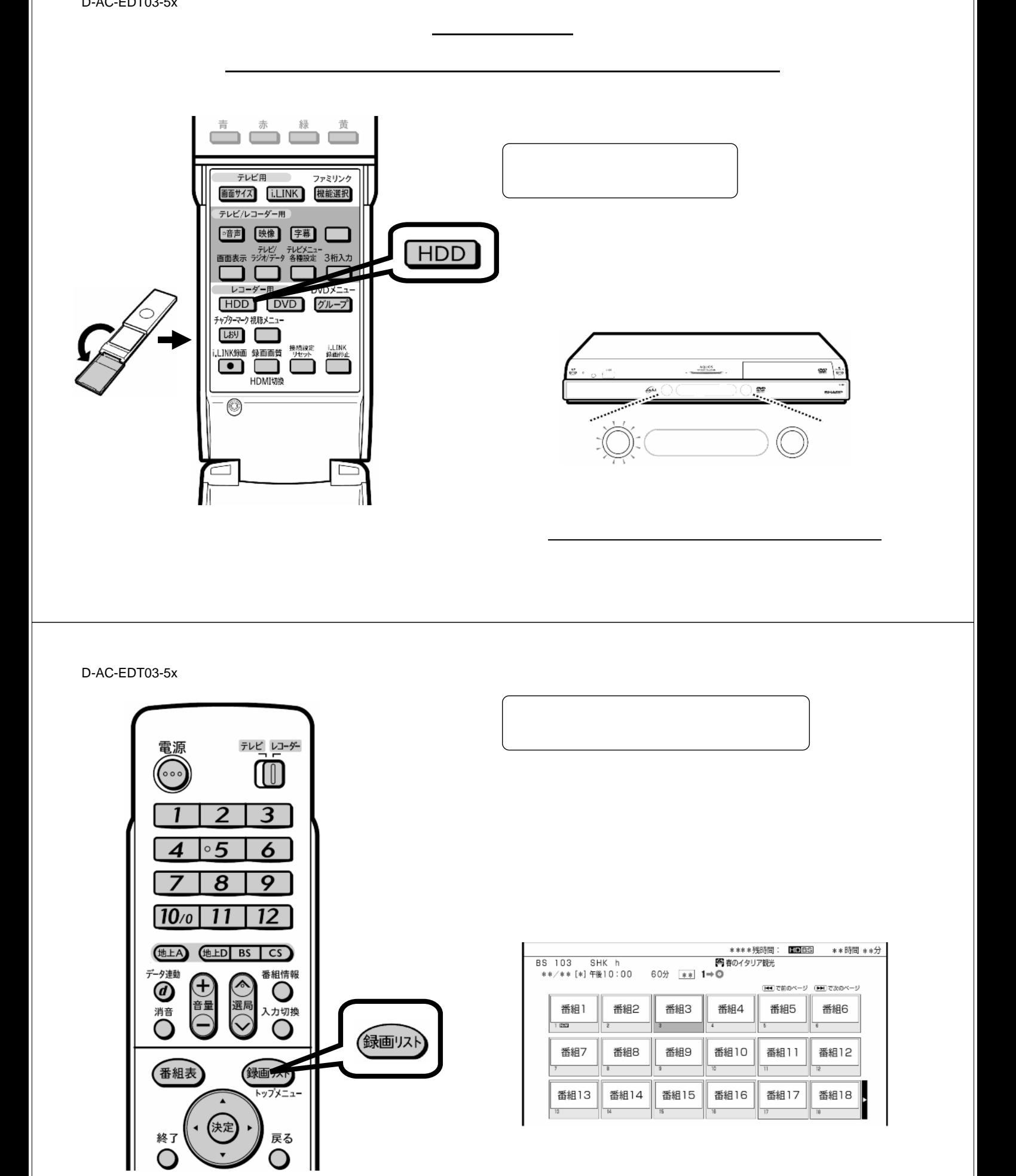

が映る

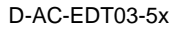

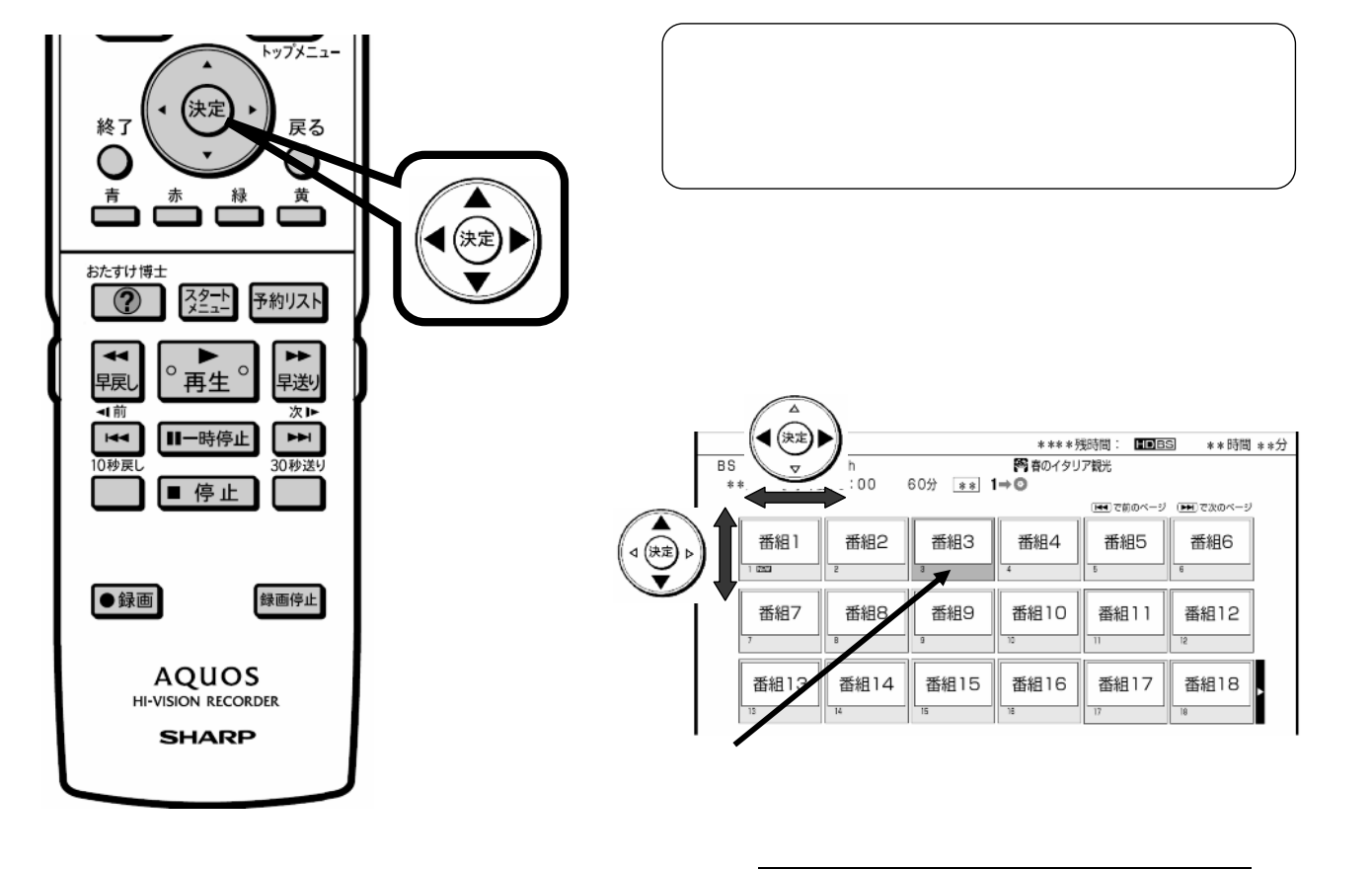

D-AC-EDT03-5x

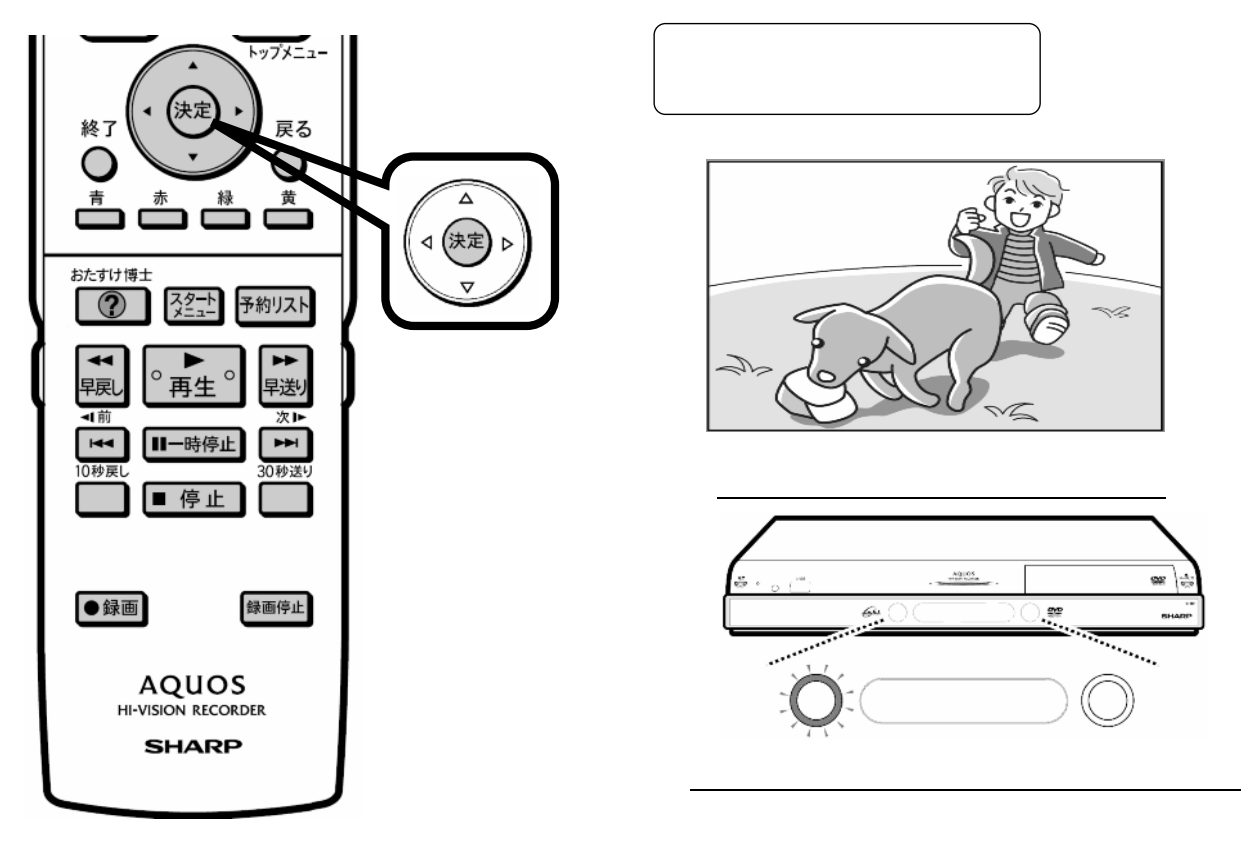

D-AC-EDT03-5x

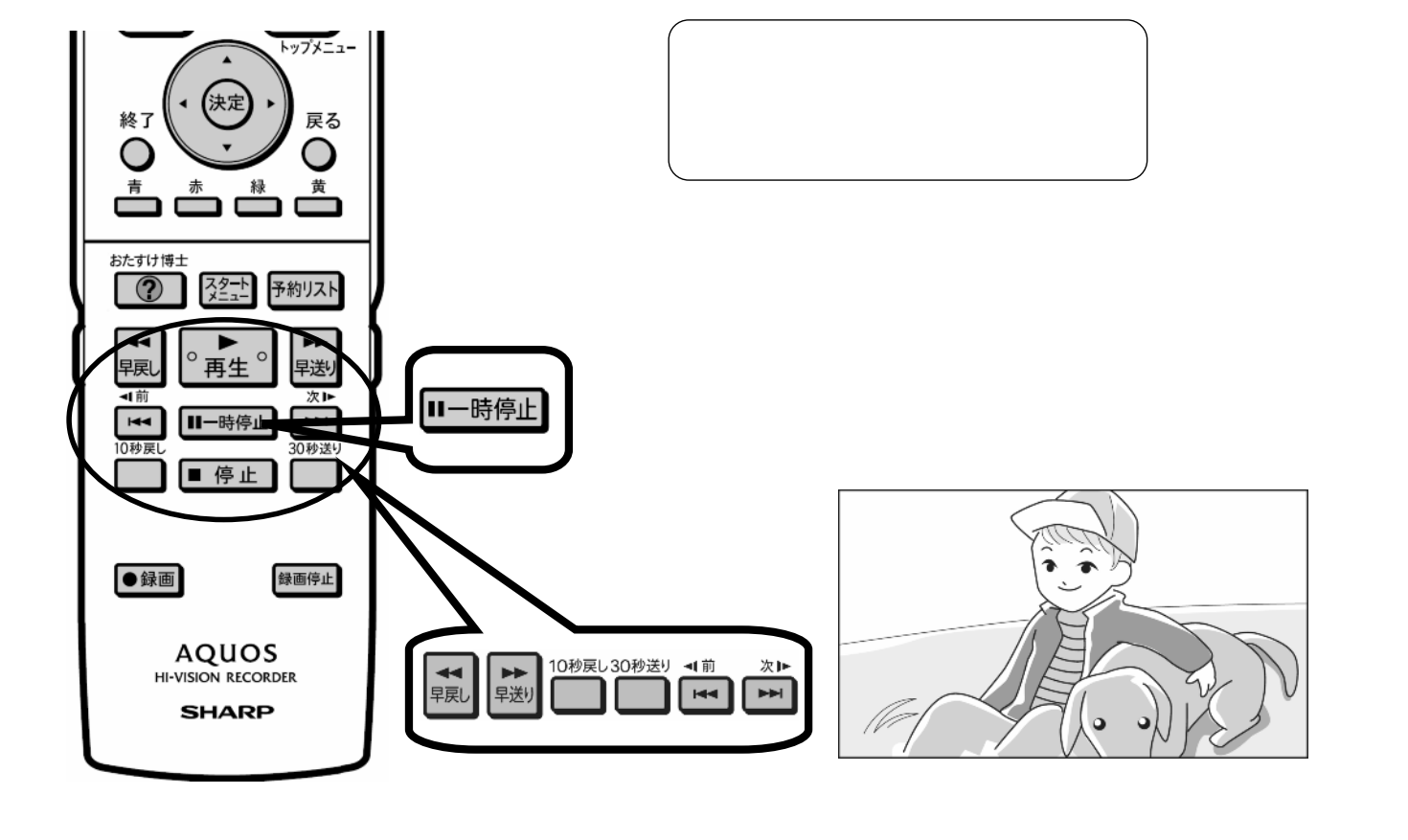

D-AC-EDT03-5x

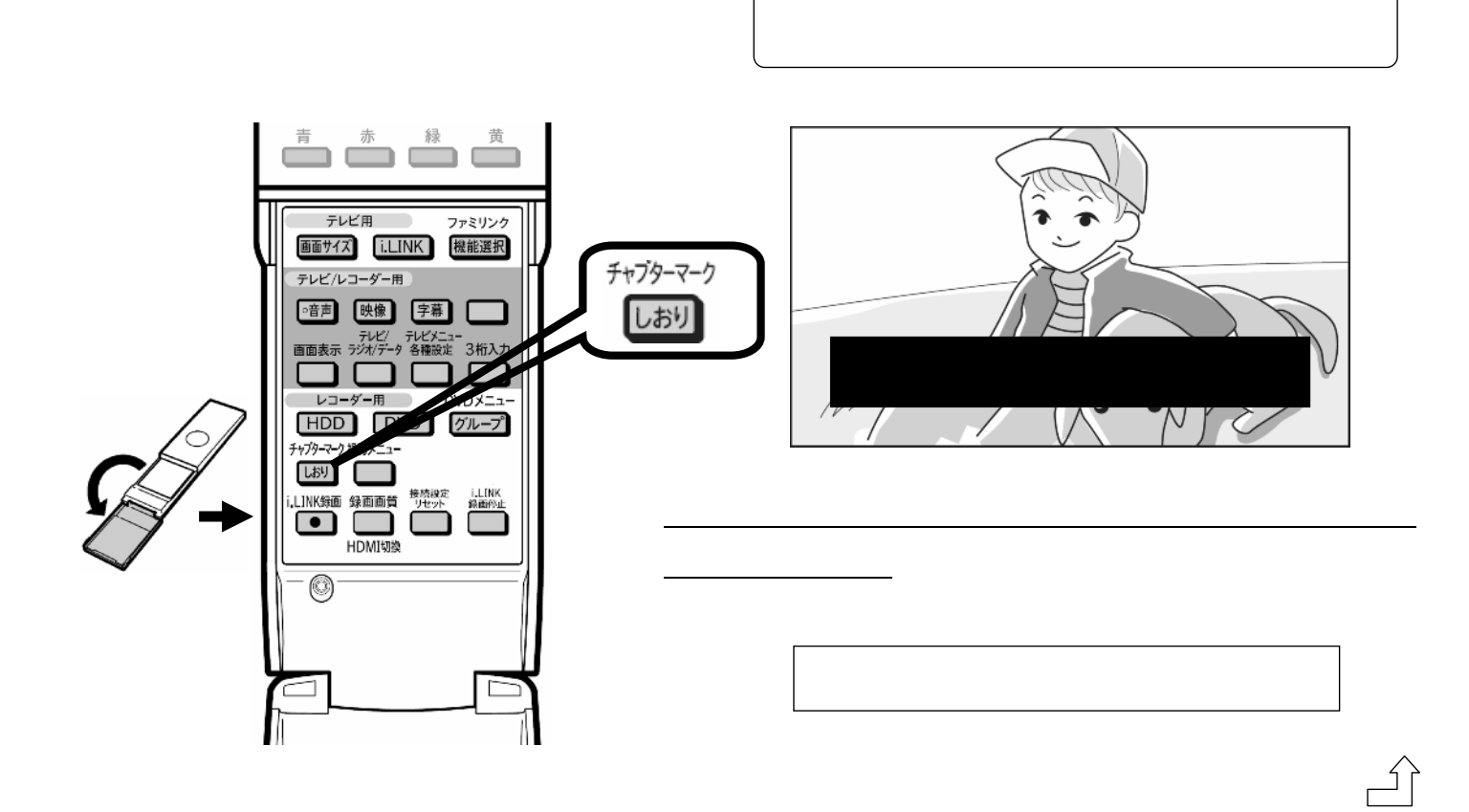

D-AC-EDT03-5x

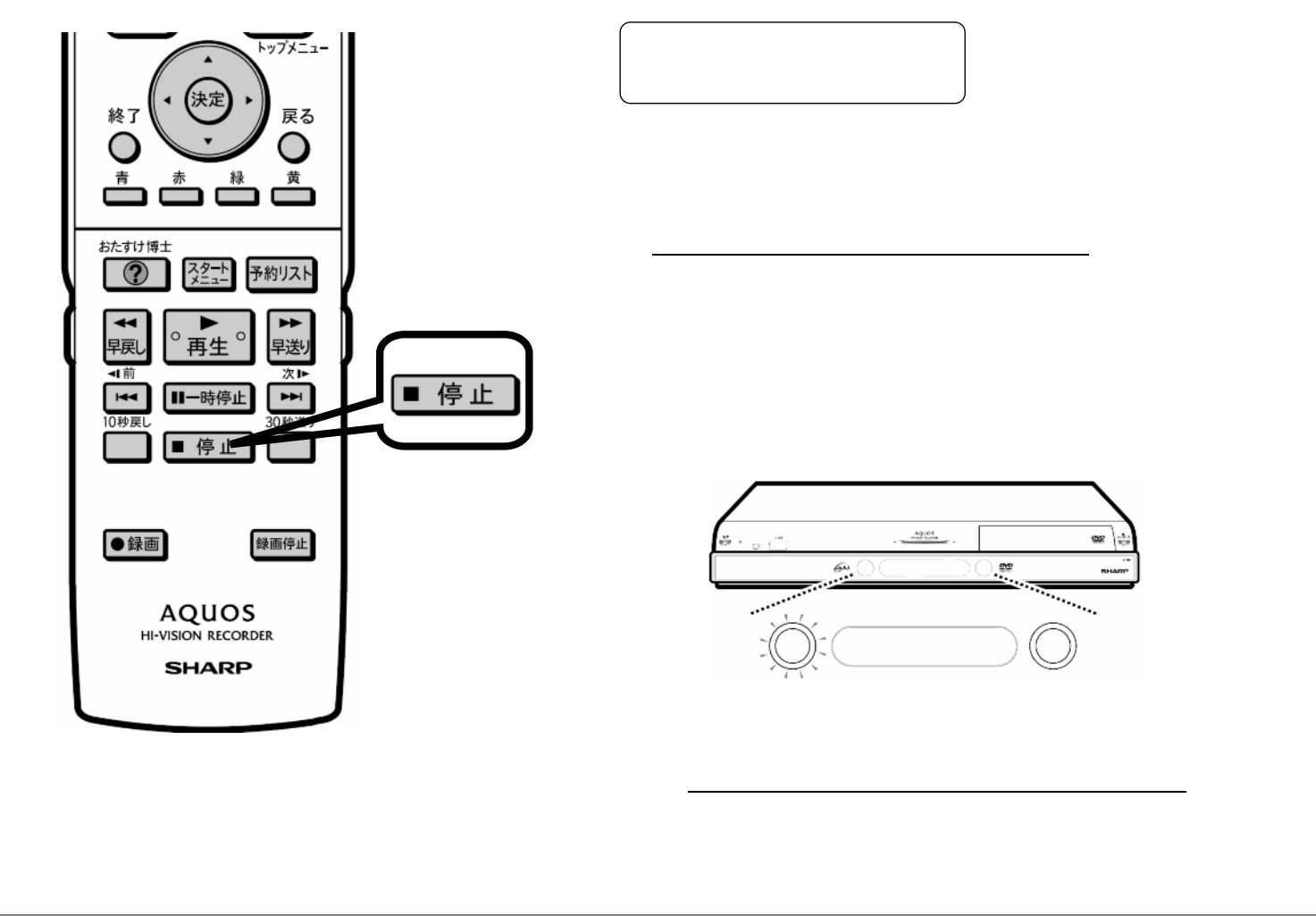